*Computational Fluid Dynamic Solutions Formulas...* 1/7

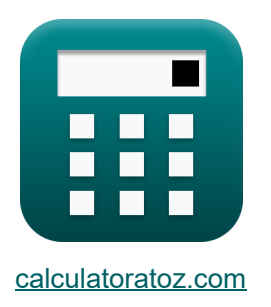

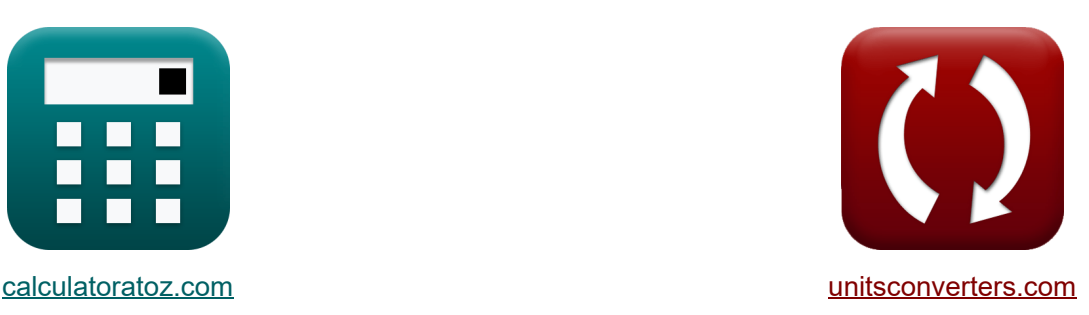

# **Computational Fluid Dynamic Solutions Formeln**

Beispiele!

[Rechner!](https://www.calculatoratoz.com/de) Beispiele! [Konvertierungen!](https://www.unitsconverters.com/de)

Lesezeichen **[calculatoratoz.com](https://www.calculatoratoz.com/de)**, **[unitsconverters.com](https://www.unitsconverters.com/de)**

Größte Abdeckung von Rechnern und wächst - **30.000+ Rechner!** Rechnen Sie mit einer anderen Einheit für jede Variable - **Eingebaute Einheitenumrechnung!**

Größte Sammlung von Maßen und Einheiten - **250+ Messungen!**

Fühlen Sie sich frei, dieses Dokument mit Ihren Freunden zu TEILEN!

*[Bitte hinterlassen Sie hier Ihr Rückkoppelung...](https://docs.google.com/forms/d/e/1FAIpQLSf4b4wDgl-KBPJGChMJCxFlqrHvFdmw4Z8WHDP7MoWEdk8QOw/viewform?usp=pp_url&entry.1491156970=Computational%20Fluid%20Dynamic%20Solutions%20Formeln)*

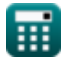

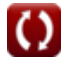

# **Liste von 11 Computational Fluid Dynamic Solutions Formeln**

# **Computational Fluid Dynamic Solutions**

#### **1) Emissionsgrad**

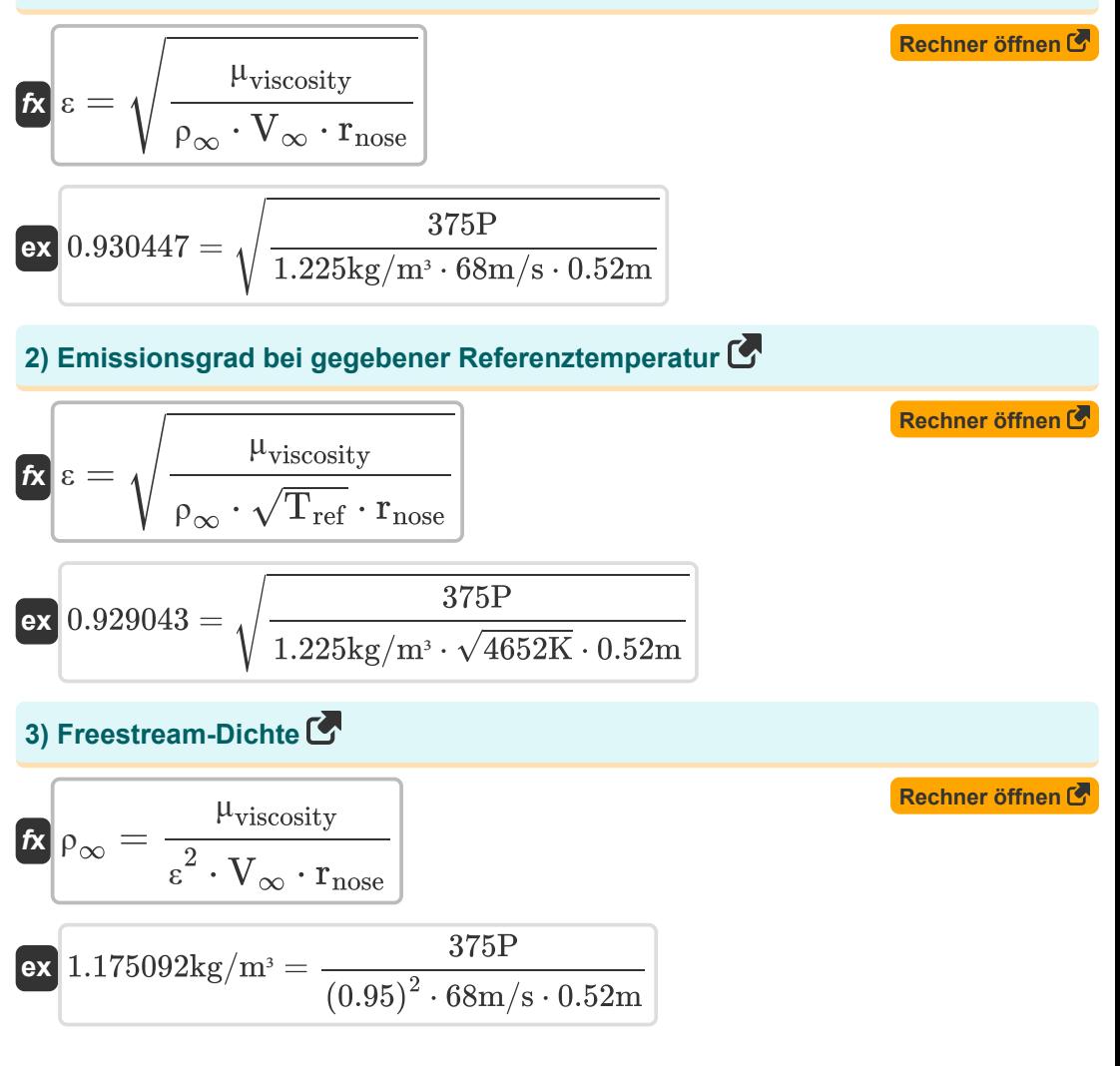

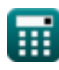

*Computational Fluid Dynamic Solutions Formulas...* 3/7

**[Rechner öffnen](https://www.calculatoratoz.com/de/freestream-density-given-reference-temperature-calculator/Calc-42179)  [Rechner öffnen](https://www.calculatoratoz.com/de/freestream-velocity-calculator/Calc-12698)  [Rechner öffnen](https://www.calculatoratoz.com/de/nose-radius-of-coordinate-system-calculator/Calc-42174)  [Rechner öffnen](https://www.calculatoratoz.com/de/nose-radius-of-coordinate-system-given-reference-temperature-calculator/Calc-42180)  4) Freestream-Dichte bei gegebener Referenztemperatur**  $f_{\mathbf{x}}\Big|_{\rho_{\infty}}=\frac{\mu_{\text{viscosity}}}{2}$  $\boxed{\mathrm{ex}}$  1.17155kg/m<sup>3</sup> = **5) Freestream-Geschwindigkeit**   $\mathbf{v}_{\infty} = \frac{\mu_{\text{viscosity}}}{2}$  $\overline{{\bf e} {\bf x}}$  65.22959m/s  $=$ **6) Nasenradius des Koordinatensystems**  $f_{\mathbf{x}}$   $\mathbf{r}_{\text{nose}} = \frac{\mu_{\text{viscosity}}}{2}$  $\overline{\text{ex}}$  0.498814m  $=$ **7) Nasenradius des Koordinatensystems bei gegebener Referenztemperatur**   $f_{\mathbf{x}}$   $\mathbf{r}_{\text{nose}} = \frac{\mu_{\text{viscosity}}}{2}$ **ex**  $0.497311m =$  $\sqrt{\epsilon^2\cdot \sqrt{\mathrm{T_{ref}}\cdot\mathrm{r}_{\mathrm{nose}}}}$ 375P  $(0.95)^2 \cdot \sqrt{4652K} \cdot 0.52m$  $\frac{2}{\epsilon^2 \cdot \rho_{\infty} \cdot \text{r}_{\text{nose}}}$ 375P  $(0.95)^2 \cdot 1.225 \text{kg/m}^3 \cdot 0.52 \text{m}$  $\overline{\epsilon^2\cdot\rho_\infty\cdot V_\infty}$ 375P  $(0.95)^2 \cdot 1.225 \text{kg/m}^3 \cdot 68 \text{m/s}$  $\overline{\epsilon^2\cdot\rho_\infty\cdot\sqrt{\mathrm{T}_{\mathrm{ref}}}}$ 375P  $\overline{(0.95)^2\cdot 1.225\mathrm{kg/m^3}\cdot \sqrt{4652\mathrm{K}}}$ 

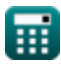

*Computational Fluid Dynamic Solutions Formulas...* 4/7

**8) Referenztemperatur bei gegebenem Emissionsgrad**

| f(x)                                                                     | $T_{ref} = \sqrt{\frac{\mu_{viscosity}}{\epsilon^2 \cdot \rho_{\infty} \cdot r_{nose}}}$ | Rechner $\delta$ ffnen $\delta$  |
|--------------------------------------------------------------------------|------------------------------------------------------------------------------------------|----------------------------------|
| ex                                                                       | 8.076484K = $\sqrt{\frac{375P}{(0.95)^2 \cdot 1.225 \text{kg/m}^3 \cdot 0.52 \text{m}}}$ |                                  |
| 9) Referenztemperatur bei gegebener Freestream-Geschwindigkeit $\bullet$ |                                                                                          |                                  |
| $f(x)$                                                                   | $T_{ref} = V_{\infty}^2$                                                                 | Rechner $\delta$ ffnen $\bullet$ |
| ex                                                                       | $4624K = (68m/s)^2$                                                                      | Rechner $\delta$ ffnen $\bullet$ |
| $f(x)$                                                                   | $\mu_{viscosity} = \epsilon^2 \cdot \rho_{\infty} \cdot V_{\infty} \cdot r_{nose}$       | Rechner $\delta$ ffnen $\bullet$ |
| ex                                                                       | $390.9269P = (0.95)^2 \cdot 1.225 \text{kg/m}^3 \cdot 68 \text{m/s} \cdot 0.52 \text{m}$ |                                  |
| 11) Referenzviskosität bei gegebener Referenztemperatur $\bullet$        | Rechner $\delta$ ffnen $\bullet$                                                         |                                  |
| $f(x)$                                                                   | $\mu_{viscosity} = \epsilon^2 \cdot \rho_{\infty} \cdot \sqrt{T_{ref} \cdot r_{nose}}$   | Rechner $\delta$ ffnen $\bullet$ |
| ex                                                                       | $392.1087P = (0.95)^2 \cdot 1.225 \text{kg/m}^3 \cdot \sqrt{4652K} \cdot 0.52 \text{m}$  |                                  |

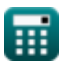

 $\overline{\textbf{O}}$ 

### **Verwendete Variablen**

- **rnose** Nasenradius *(Meter)*
- **Tref** Referenztemperatur *(Kelvin)*
- **V<sup>∞</sup>** Freestream-Geschwindigkeit *(Meter pro Sekunde)*
- **ε** Emissionsgrad
- **μviscosity** Dynamische Viskosität *(Haltung)*
- **ρ<sup>∞</sup>** Freestream-Dichte *(Kilogramm pro Kubikmeter)*

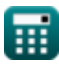

## **Konstanten, Funktionen, verwendete Messungen**

- Funktion: **sqrt**, sqrt(Number) *Square root function*
- Messung: **Länge** in Meter (m) *Länge Einheitenumrechnung*
- Messung: **Temperatur** in Kelvin (K) *Temperatur Einheitenumrechnung*
- Messung: **Geschwindigkeit** in Meter pro Sekunde (m/s) *Geschwindigkeit Einheitenumrechnung*
- Messung: **Dynamische Viskosität** in Haltung (P) *Dynamische Viskosität Einheitenumrechnung*
- Messung: Dichte in Kilogramm pro Kubikmeter (kg/m<sup>3</sup>) *Dichte Einheitenumrechnung*

*Computational Fluid Dynamic Solutions Formulas...* 7/7

# **Überprüfen Sie andere Formellisten**

- **Ungefähre Methoden für hyperschallreibungsfreie Strömungsfelder Formeln**
- **Grundlegende Aspekte, Grenzschichtergebnisse und aerodynamische Erwärmung viskoser Strömungen Formeln**
- **Theorie der Druckwellenteile Formeln**
- **Grenzschichtgleichungen für Hyperschallströmung Formeln**
- **Computational Fluid Dynamic Solutions Formeln**
- **Elemente der kinetischen Theorie Formeln**
- **Genaue Methoden für hyperschallreibungsfreie Strömungsfelder Formeln**
- **Hyperschalläquivalenzprinzip und Druckwellentheorie Formeln**
- **Karte der Höhengeschwindigkeitsgeschwindigk von Hyperschallflugwegen Formeln**
- **Gleichungen für kleine Hyperschallstörungen Formeln**
- **Hyperschallviskose Wechselwirkungen Formeln**
- **Laminare Grenzschicht am Stagnationspunkt auf dem stumpfen Körper Formeln**
- **Newtonscher Fluss Formeln**
- **Schräge Stoßbeziehung Formeln**
- **Space-Marching-Finite-Differenz-Methode: Zusätzliche Lösungen der Euler-Gleichungen Formeln**

Fühlen Sie sich frei, dieses Dokument mit Ihren Freunden zu **TEIL EN!** 

#### **PDF Verfügbar in**

[English](https://www.calculatoratoz.com/PDF/Nodes/2649/Computational-fluid-dynamic-solutions-Formulas_en.PDF) [Spanish](https://www.calculatoratoz.com/PDF/Nodes/2649/Computational-fluid-dynamic-solutions-Formulas_es.PDF) [French](https://www.calculatoratoz.com/PDF/Nodes/2649/Computational-fluid-dynamic-solutions-Formulas_fr.PDF) [German](https://www.calculatoratoz.com/PDF/Nodes/2649/Computational-fluid-dynamic-solutions-Formulas_de.PDF) [Russian](https://www.calculatoratoz.com/PDF/Nodes/2649/Computational-fluid-dynamic-solutions-Formulas_ru.PDF) [Italian](https://www.calculatoratoz.com/PDF/Nodes/2649/Computational-fluid-dynamic-solutions-Formulas_it.PDF) [Portuguese](https://www.calculatoratoz.com/PDF/Nodes/2649/Computational-fluid-dynamic-solutions-Formulas_pt.PDF) [Polish](https://www.calculatoratoz.com/PDF/Nodes/2649/Computational-fluid-dynamic-solutions-Formulas_pl.PDF) [Dutch](https://www.calculatoratoz.com/PDF/Nodes/2649/Computational-fluid-dynamic-solutions-Formulas_nl.PDF)

*11/23/2023 | 2:43:47 AM UTC [Bitte hinterlassen Sie hier Ihr Rückkoppelung...](https://docs.google.com/forms/d/e/1FAIpQLSf4b4wDgl-KBPJGChMJCxFlqrHvFdmw4Z8WHDP7MoWEdk8QOw/viewform?usp=pp_url&entry.1491156970=Computational%20Fluid%20Dynamic%20Solutions%20Formeln)*

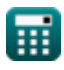

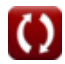